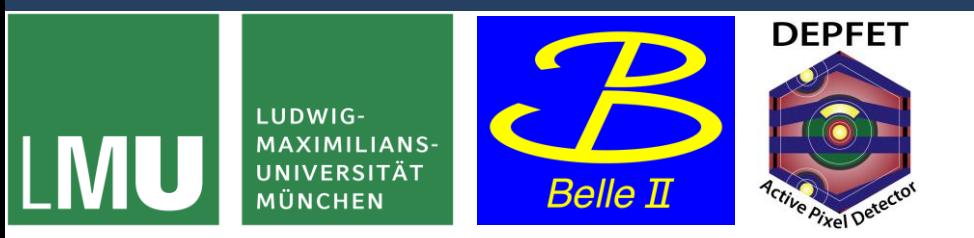

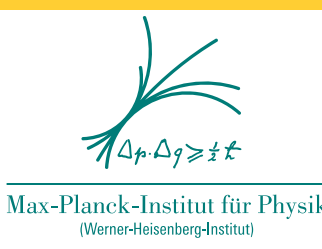

# Automatic Pedestal Optimisation

#### Preparation for the Offset Calibration

Markus Reif

PXD Workshop, Kloster Seeon

28 May, 2019

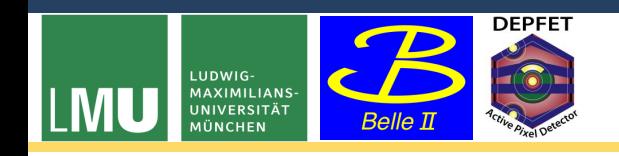

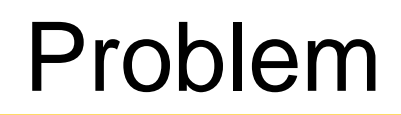

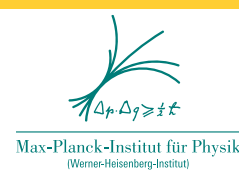

 $\triangleright$  offset optimazation needs pedestals in the lower region of dynamic range

**≻ VNSubIn** 

- current substracted from each drain line
- higher VNSubIn  $\rightarrow$  shift to left
- at beginning of DCD

 $\triangleright$  currently done by hand  $\rightarrow$  takes a lot of time!

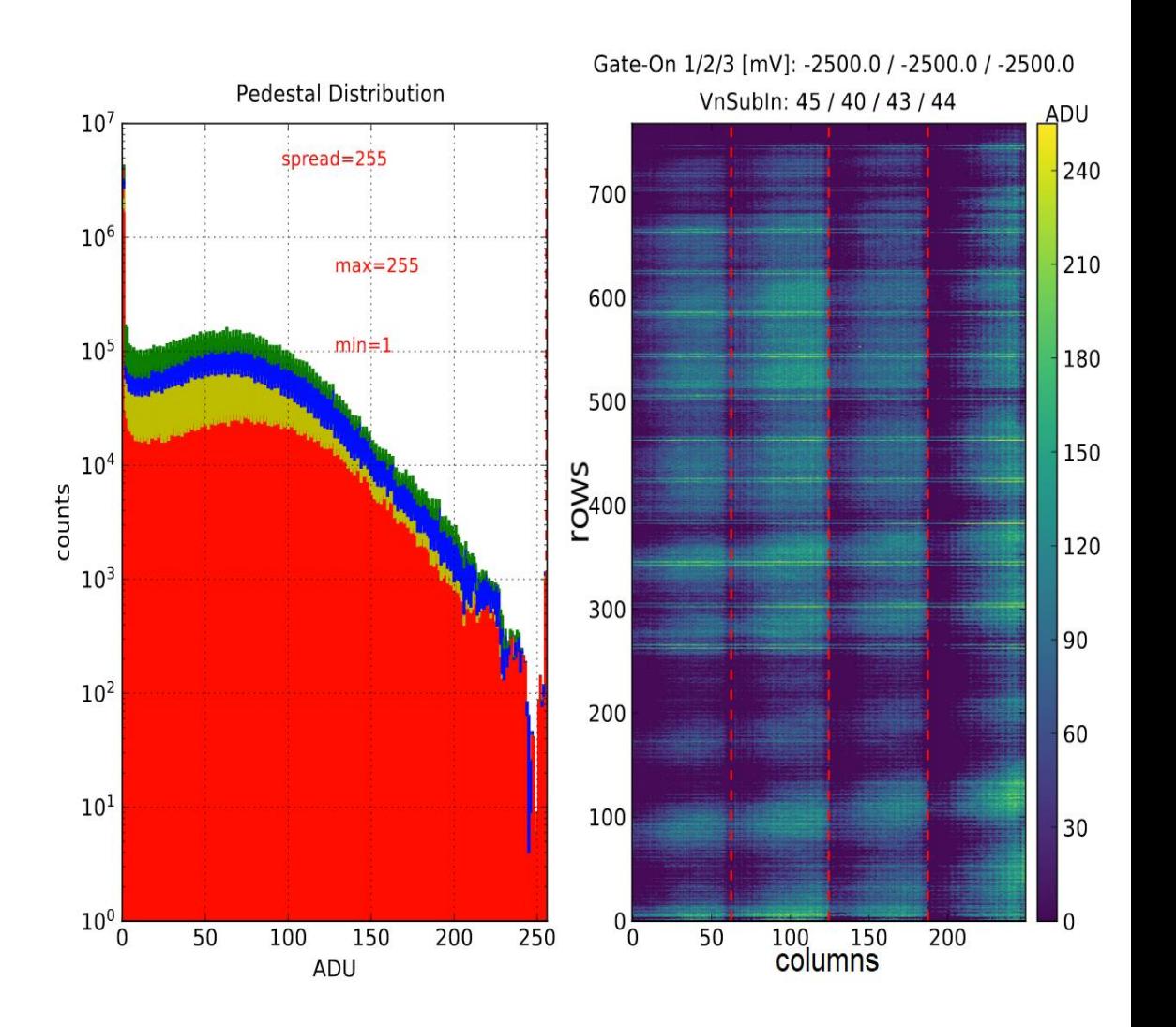

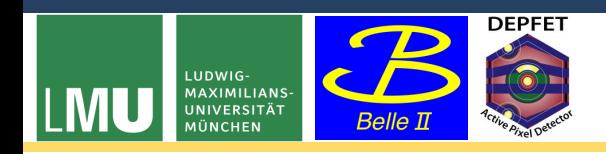

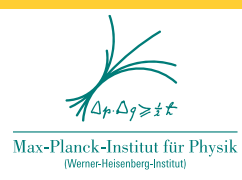

#### **Mimic a shifter:**

1. take pedestals

2. look at median of distribution

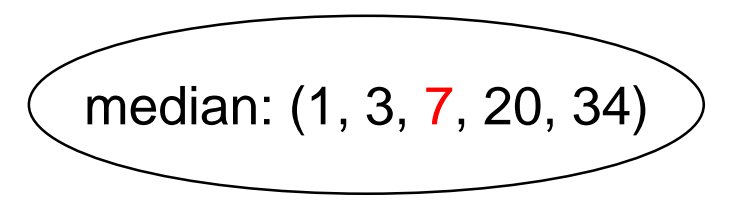

- 3. determine new VNSubIns based on:
	- median
	- current VNSubIns
	- wanted median

 $\triangleright$  repeat until new and old VNSubIns maximally differ by 1

Idea

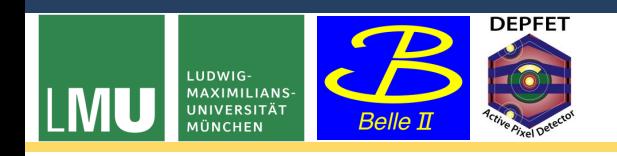

#### Additional Features

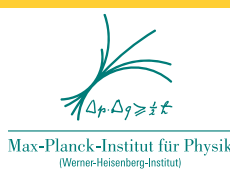

#### $\triangleright$  turn off ACMC for scan  $\rightarrow$  ACMC cancel out shift of VNSubIn

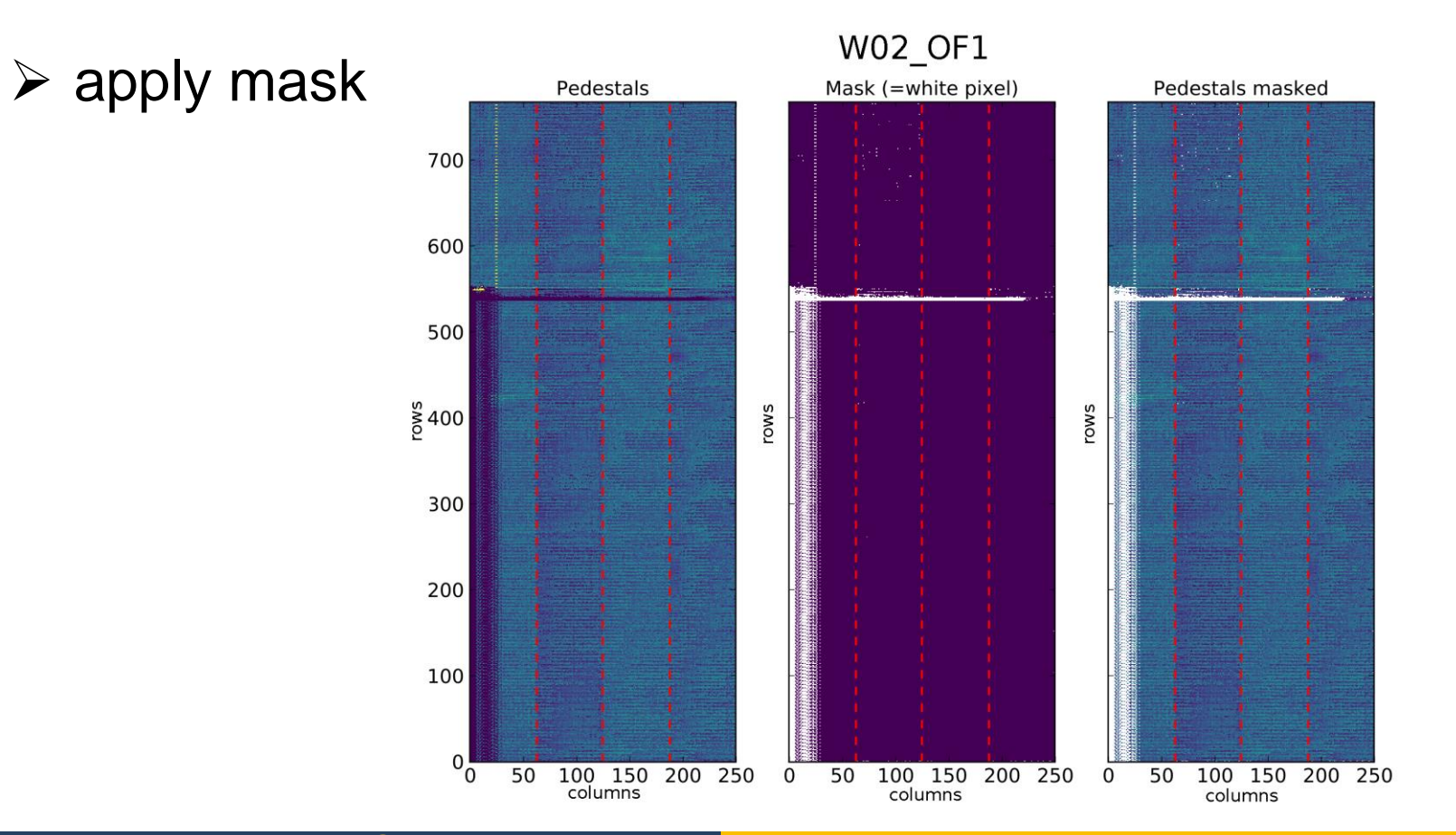

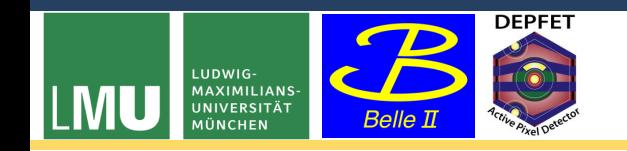

### Calculation of new VNSubIns

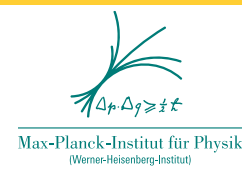

#### $\text{WNSubIn}_{\text{new}} = \text{VNSubIn}_{\text{cur}} + w * (\text{Median}_{\text{cur}} - \text{Median}_{\text{wanted}})$

- $w = 0.04$
- $Median_{wanted} = 50$

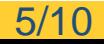

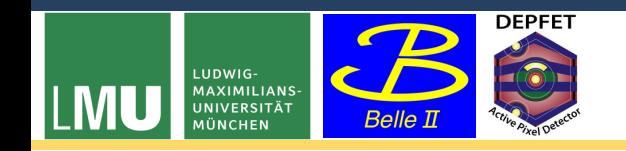

### Calculation of new VNSubIns

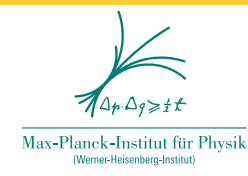

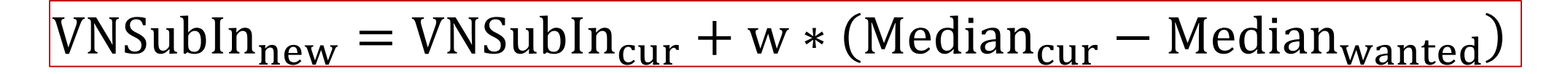

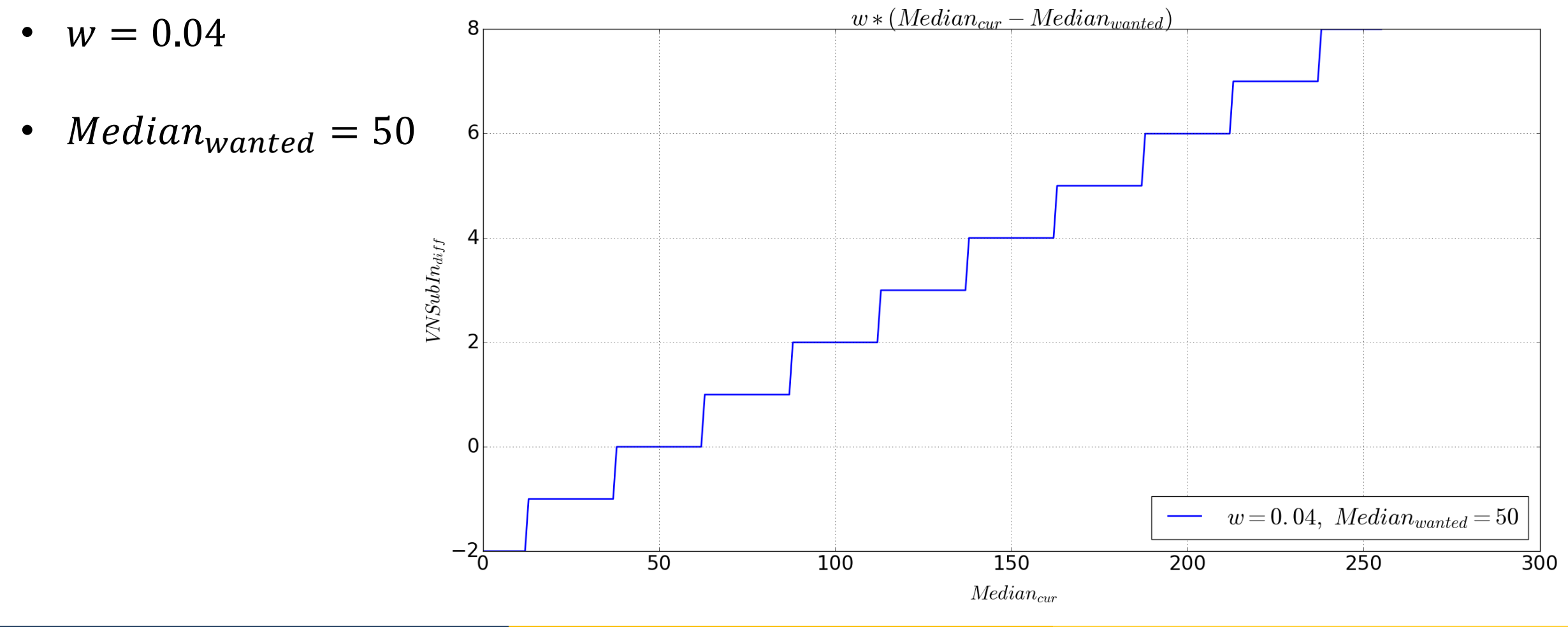

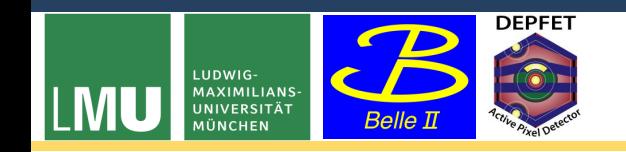

### Calculation of new VNSubIns

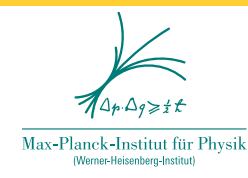

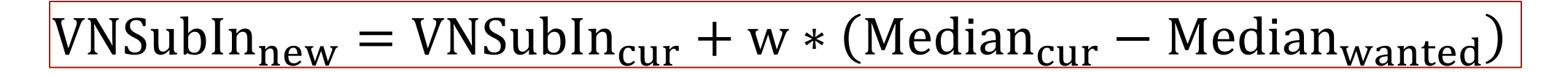

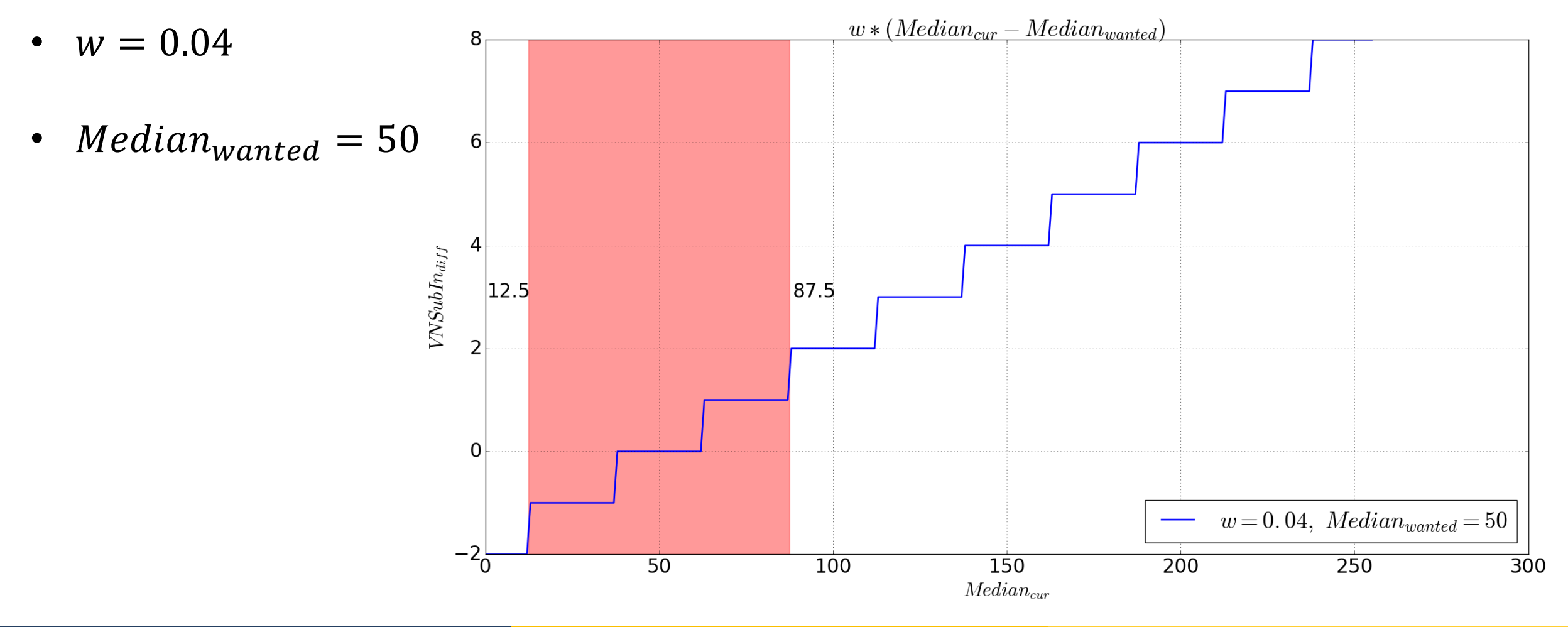

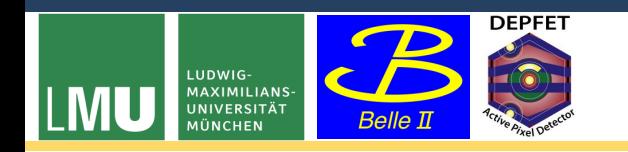

#### Execution at MPP

 $\sim$  1 2

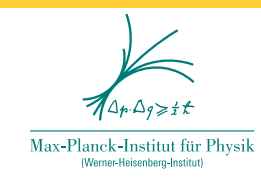

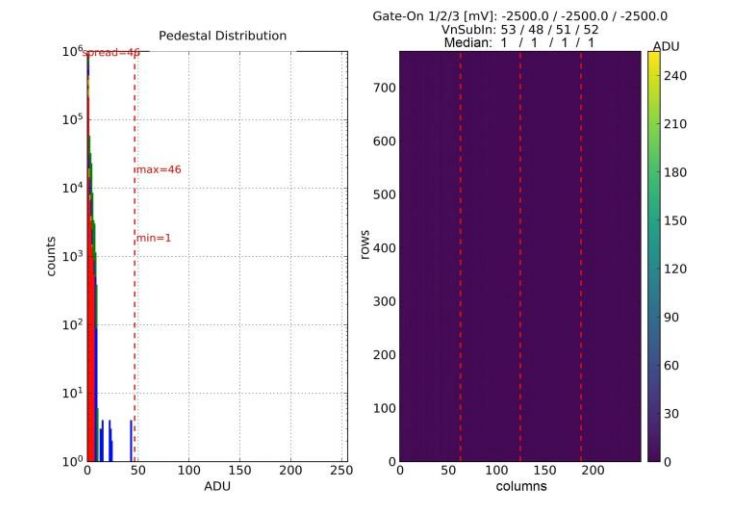

 $3 \hspace{2.5cm} 4$ 

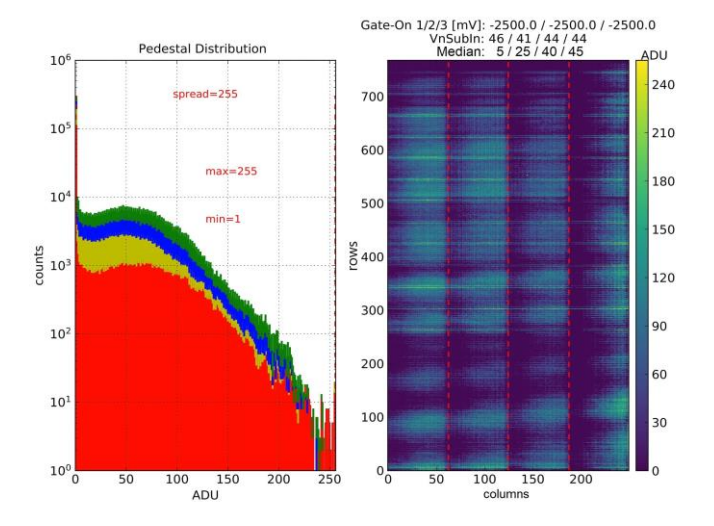

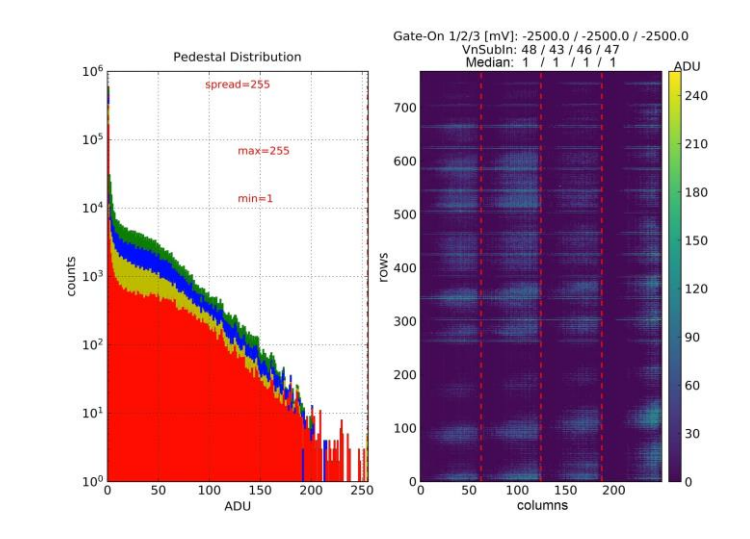

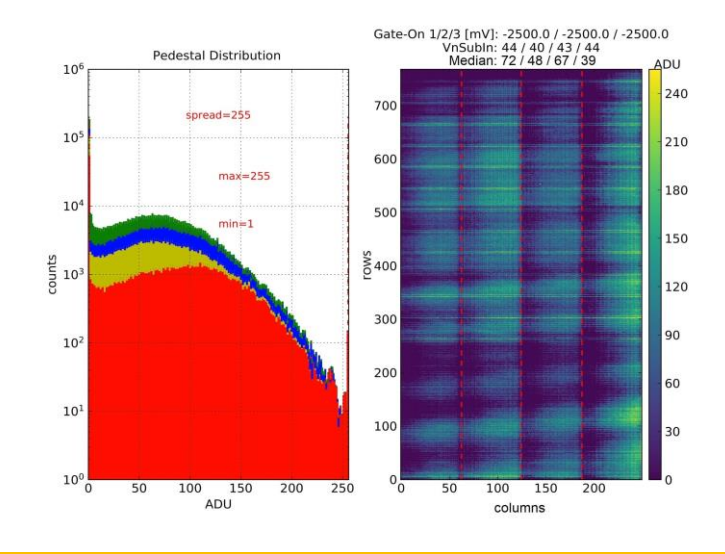

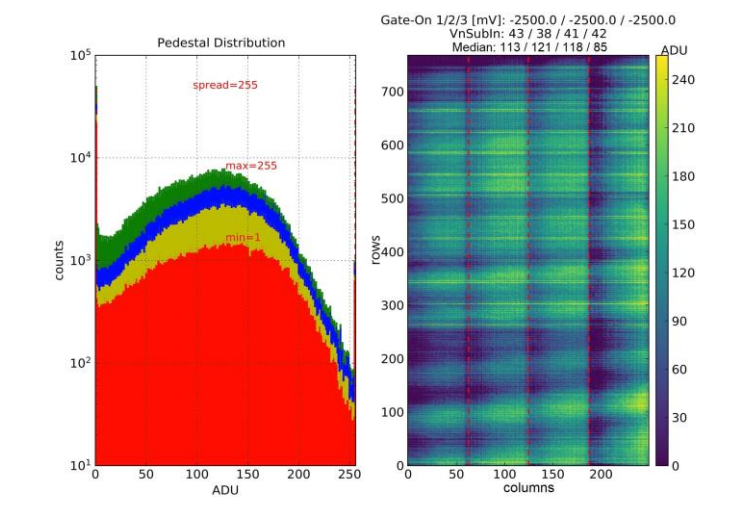

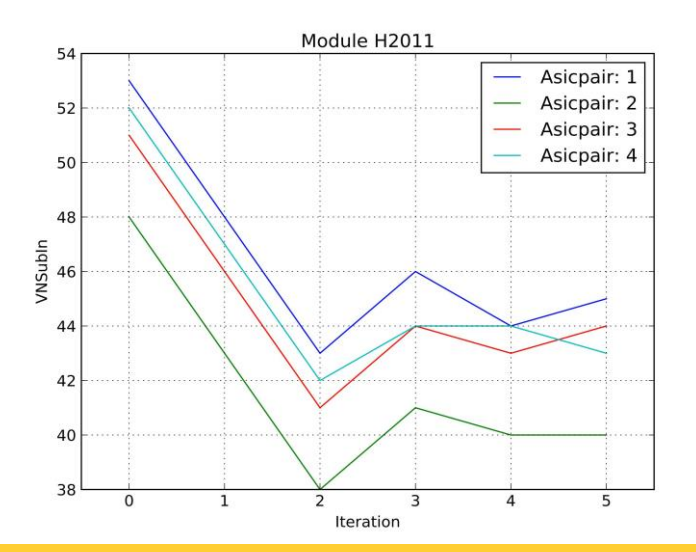

PXD Workshop Kloster Seeon, 2019 Narkus Reif 6/10

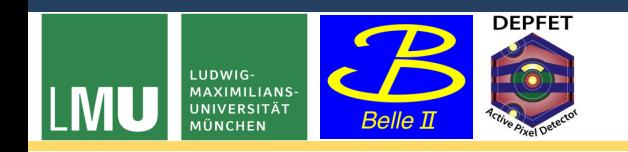

#### Execution at DESY

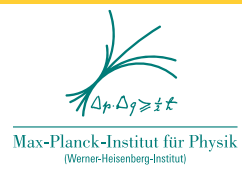

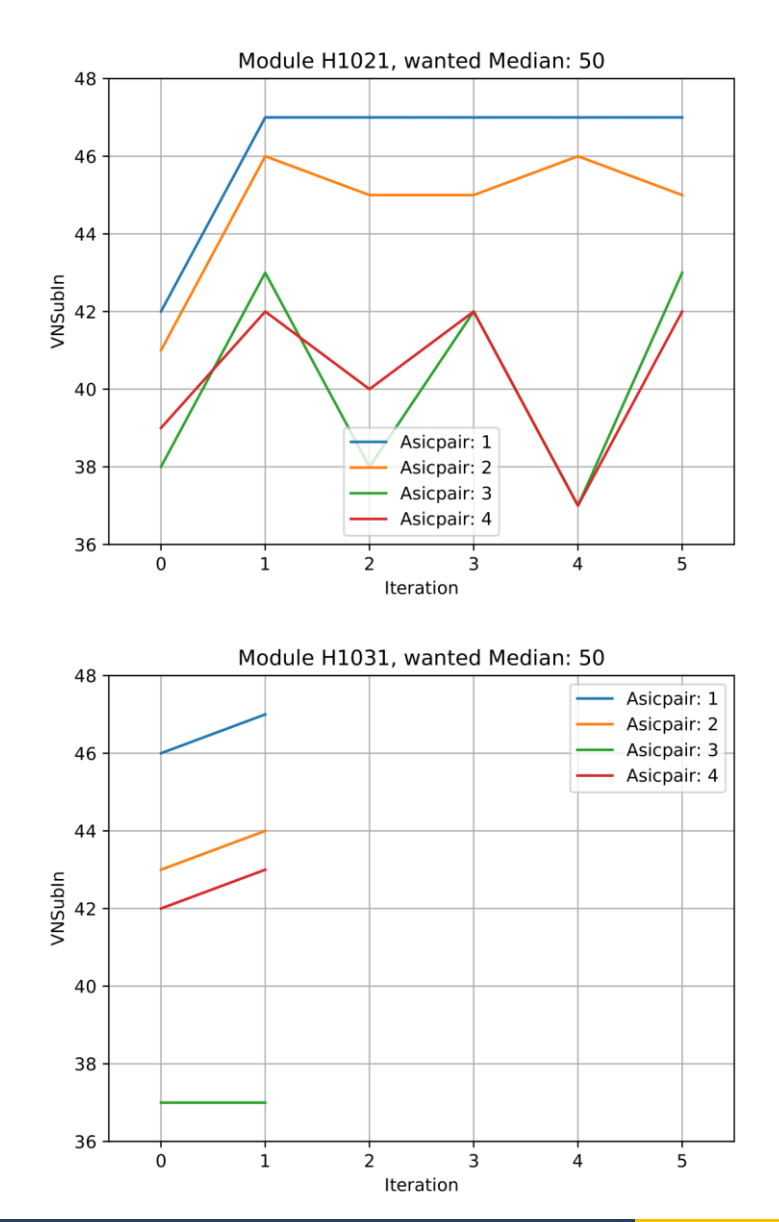

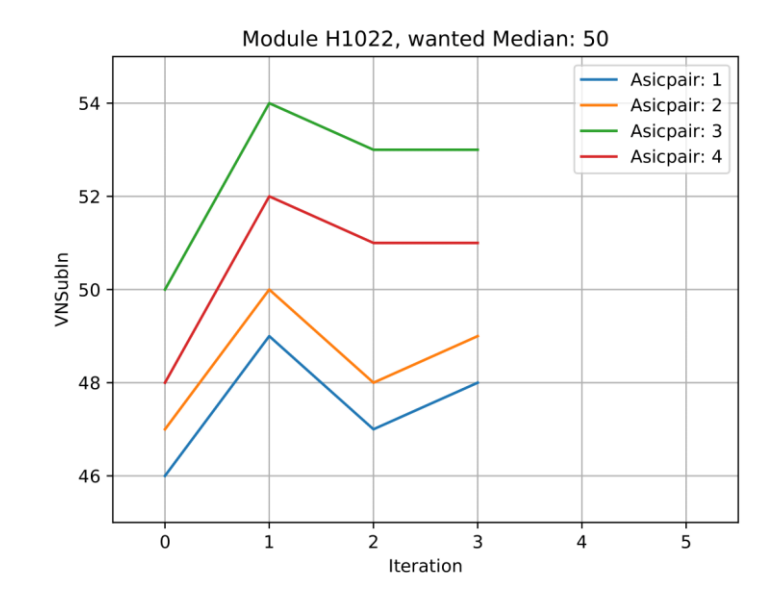

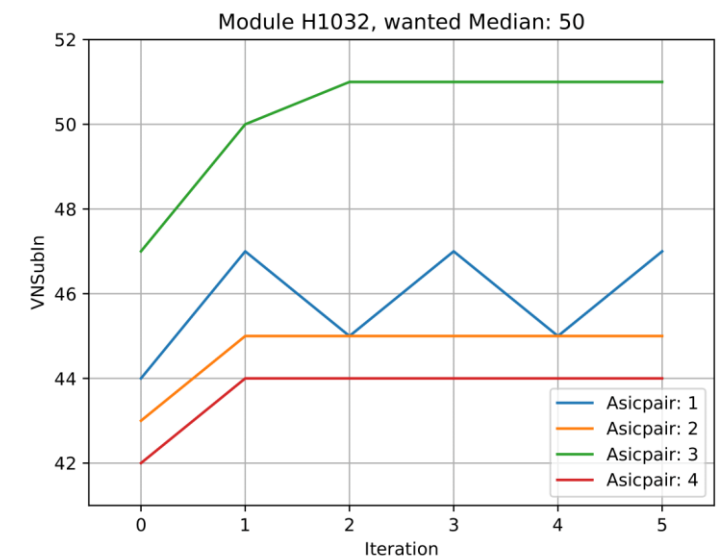

#### PXD Workshop Kloster Seeon, 2019 **Markus Reif** Markus Reif 7/10

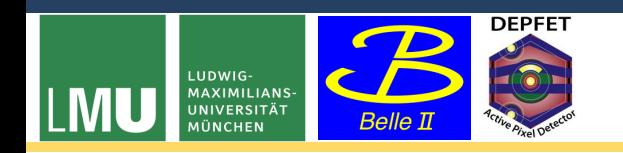

 $10^{6}$ 

#### Execution at DESY

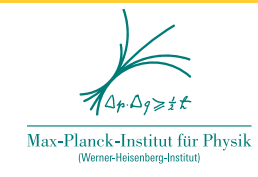

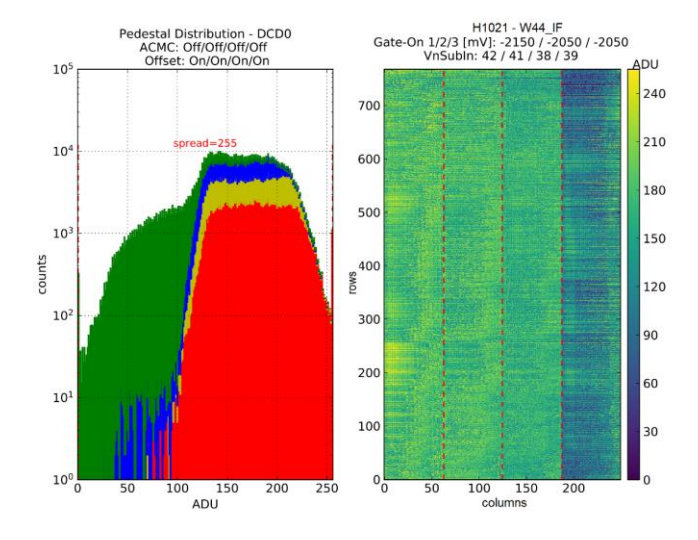

Pedestal Distribution - DCD0<br>ACMC: Off/Off/Off/Off<br>Offset: On/On/On/On

ADU

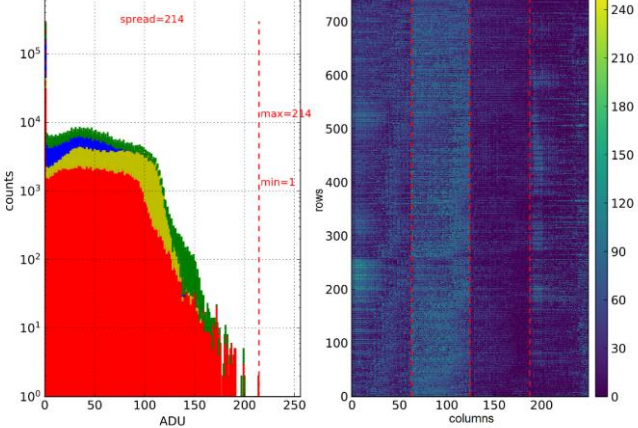

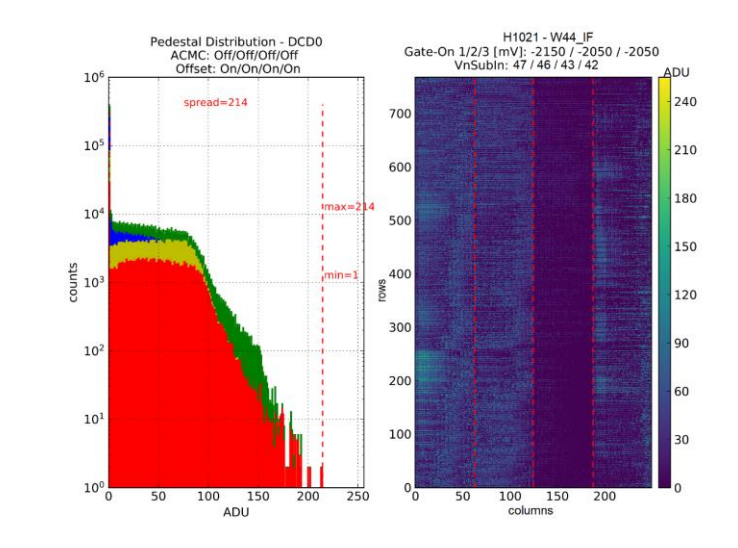

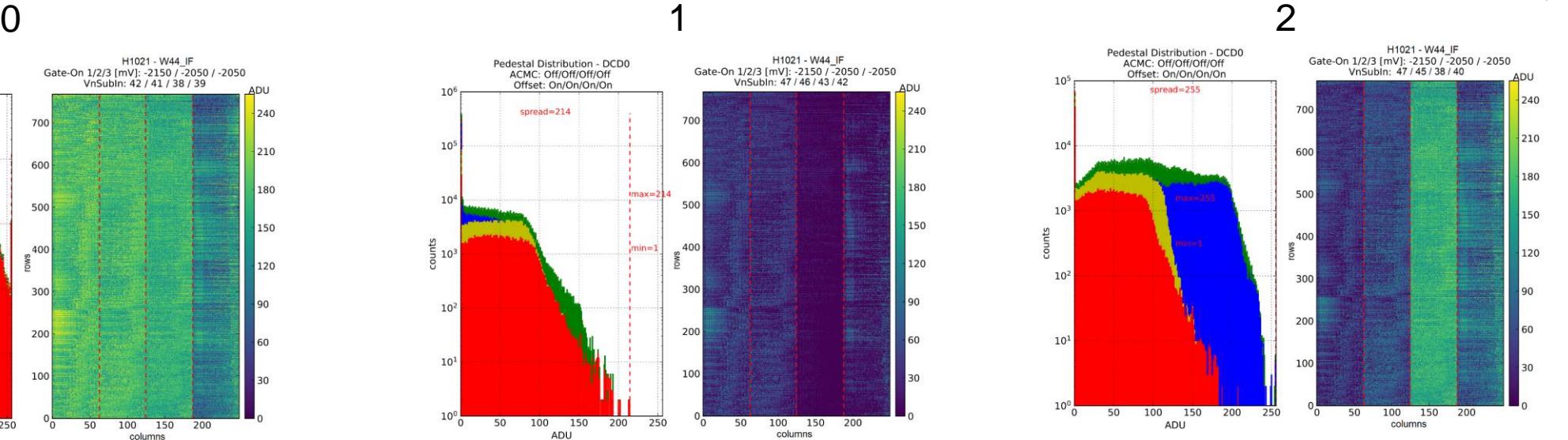

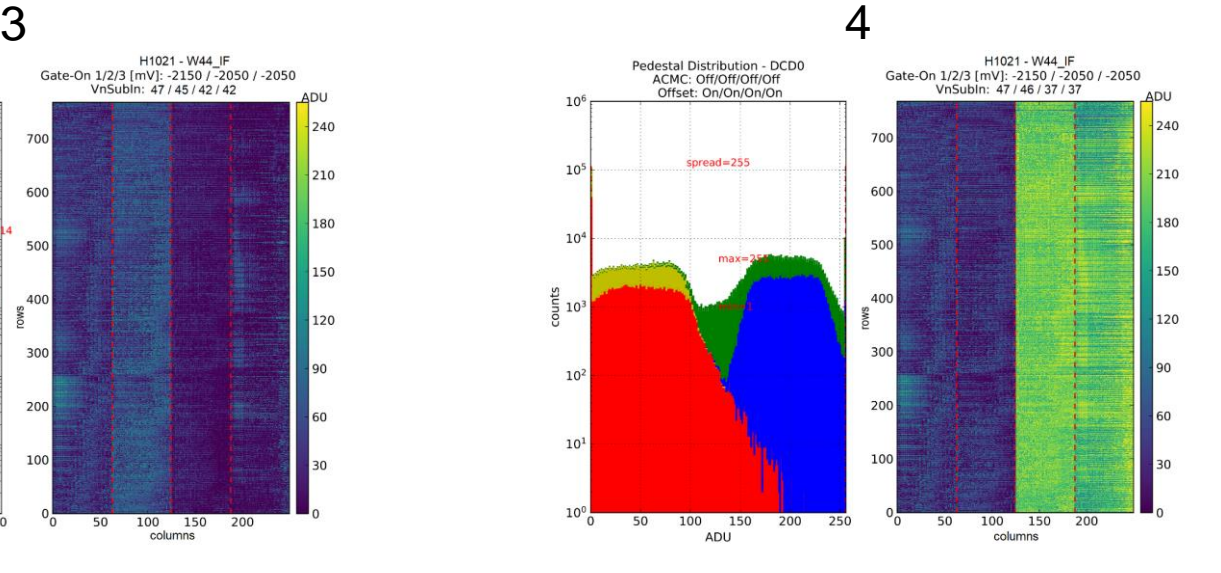

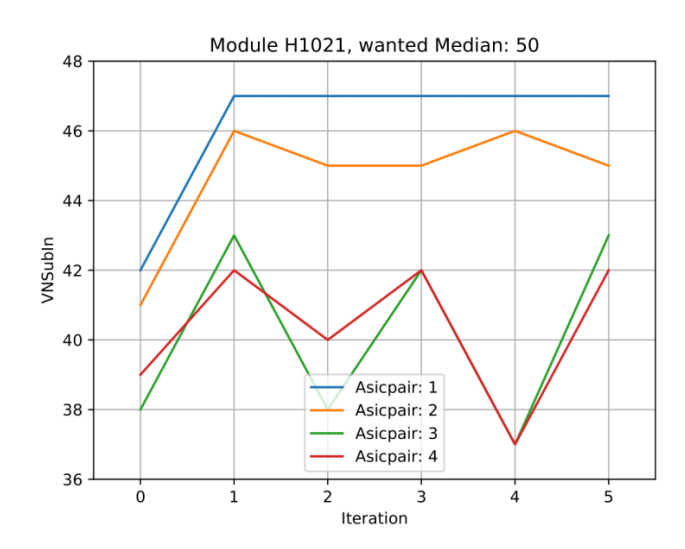

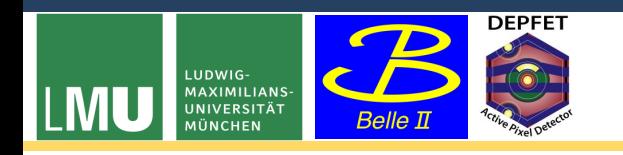

# Summary and Outlook

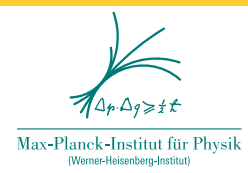

 $\triangleright$  we have a script that automatically adjusts the pedestals to a starting position for the offset optimization

**▶ should create an ELOG entry** 

 $\triangleright$  can be tested at KEK

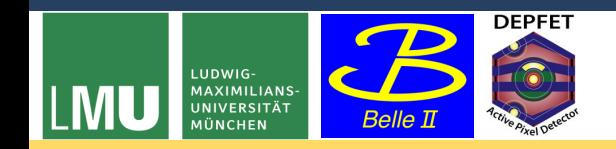

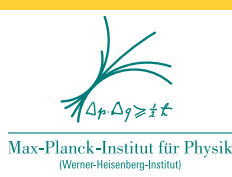

# Thank

# you!